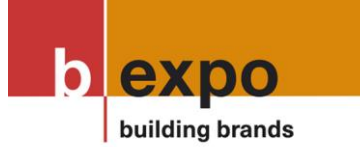

**Bexpo Productions AG** Obere Schilling 8 CH-8460 Marthalen

Telefon +41 (0)52 305 40 90 info@bexpo.ch www.bexpo.ch

## **Abspeichern von Daten**

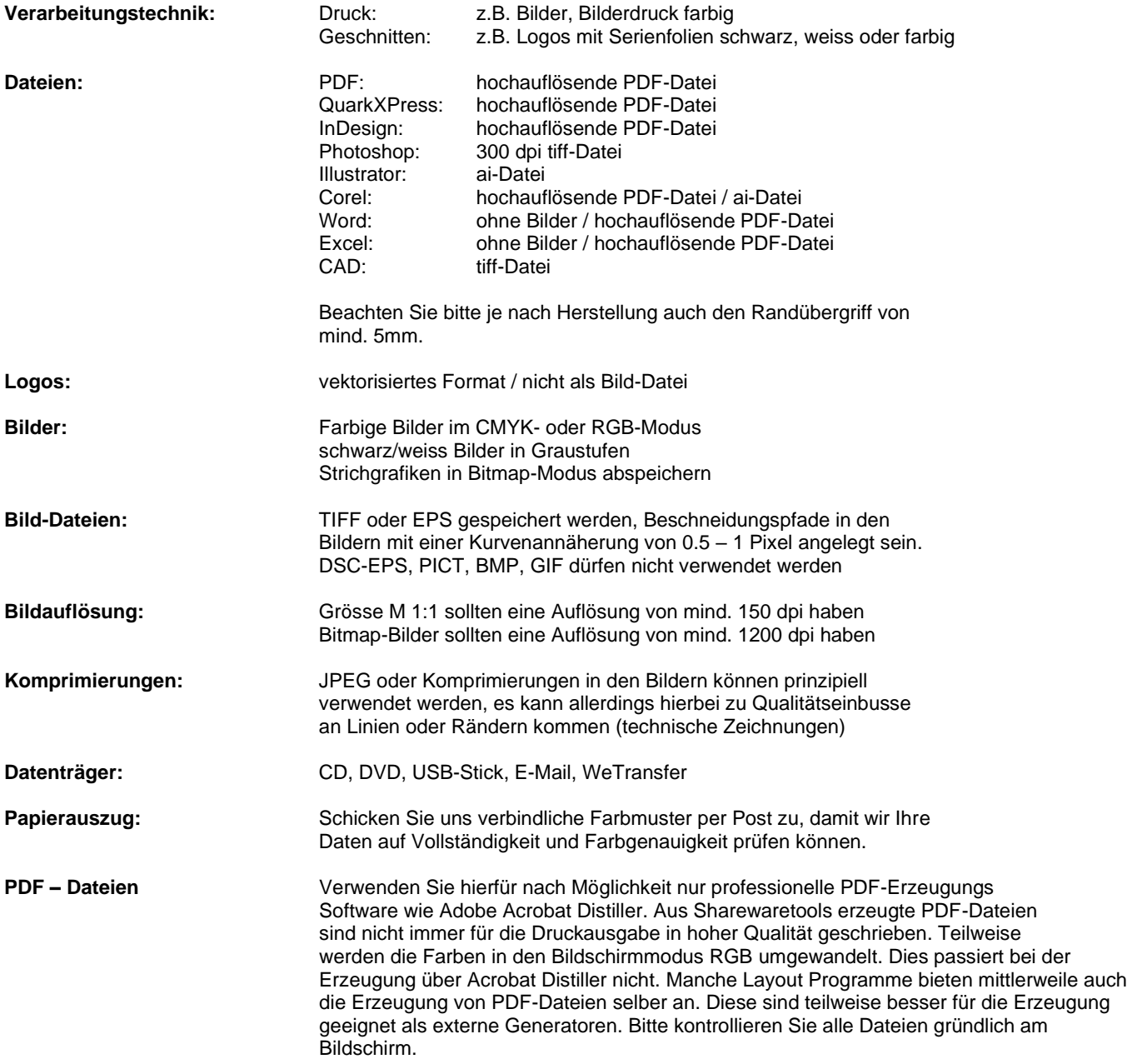

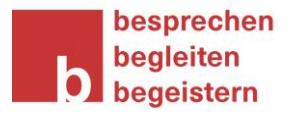